# NEW FINANCE **PROCEDURES**

### IDENTIFY YOUR ACCOUNTS:

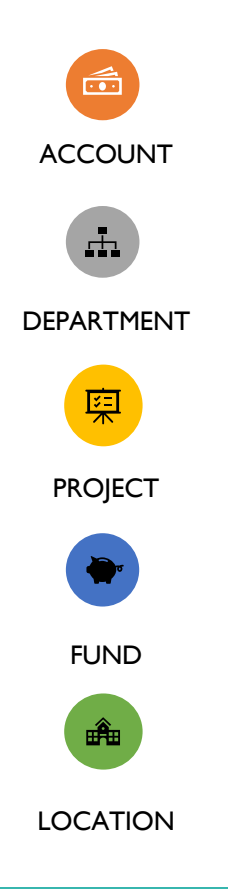

#### NAMES > NUMBER

In the new system the NAME is more important than the number. Always include the Account and Department NAME, number is optional in most case.

#### FORMS AND DOCUMENTS

**Northern Comments** 

- Go to SharePoint https://parkcitiespresby.sharepoint.com/
- Select "AllStaff Finance-Forms"
- Here you will find all the NEW forms that need to be used going forward.
- They have all been adjusted to include columns that will properly ID your account.
- These forms include: Check requests, Credit Card Reconciliation, Mileage Reimbursement, and Employee Reimbursement.

## PAPER INVOICES

- Please use the ACCOUNTS PAYABLE STAMP on all paper invoices.
- Stamp the invoice and fill it out with the NAMES for the account, department, and project.
- Please circle General or fill in your FUND.
- Please circle LOCATION as either Church or Foundation.

#### RECAP ON ALL THE CHANGES

 $SHELBY \rightarrow INTACCT$  (only finance will have access) BUGDET SPREADSHEETS → MARTUS https://db3.martussolutions.com/

\*CREDIT CARD RECONCILIATION \*EMPLOYEE REIMBURSEMENT \*MILEAGE REIMBURSEMENT SHARE POINT CHECK REQUESTS-CHURCH CHECK REQUEST-FOUNDATION

PAPER INVOICES  $\rightarrow$  UTILIZE STAMP

TE ANNUNTAHIK

\*WILL EVENTUALLY MOVE TO NEXONIA AND BE SUBMITTED ELECTRONICALLY